## SAP ABAP table CRM\_OSP\_T\_COM {Duet Customization for Long Texts}

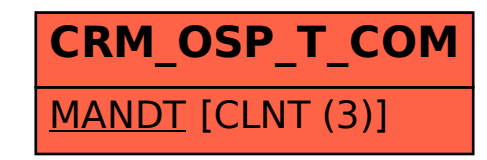